# MPI 3.0 Neighbourhood **Collectives**

Advanced Parallel Programming

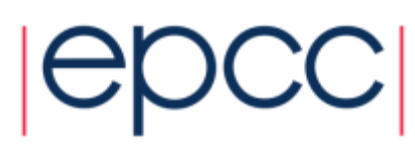

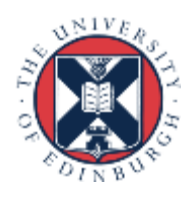

### Reusing this material

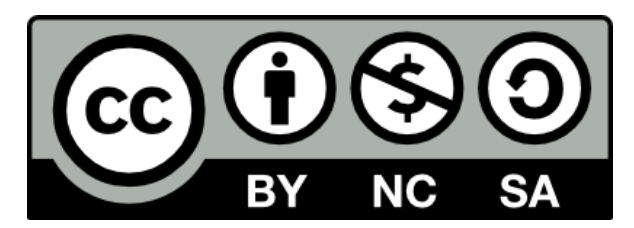

This work is licensed under a Creative Commons Attribution-NonCommercial-ShareAlike 4.0 International License.

<https://creativecommons.org/licenses/by-nc-sa/4.0/>

This means you are free to copy and redistribute the material and adapt and build on the material under the following terms: You must give appropriate credit, provide a link to the license and indicate if changes were made. If you adapt or build on the material you must distribute your work under the same license as the original.

Acknowledge EPCC as follows: "© EPCC, The University of Edinburgh, www.epcc.ed.ac.uk"

Note that this presentation contains images owned by others. Please seek their permission before reusing these images.

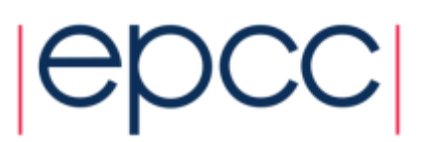

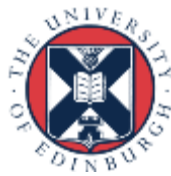

#### **Overview**

- Review of topologies in MPI
- MPI 3.0 includes new neighbourhood collective operations:
	- MPI\_Neighbor\_allgather[v]
	- MPI\_Neighbor\_alltoall[v|w]
- Example usage:
	- Halo-exchange can be done with a single MPI communication call
- Practical tomorrow:
	- Replace all point-to-point halo-exchange communication with a single neighbourhood collective in your MPP coursework code

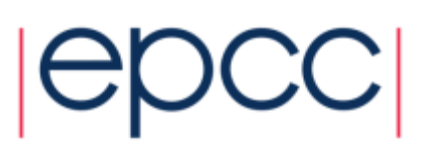

## Topology communicators (review 1)

- Regular n-dimensional grid or torus topology
	- MPI\_CART\_CREATE
- General graph topology
	- MPI GRAPH CREATE
		- All processes specify all edges in the graph (not scalable)
- General graph topology (distributed version)
	- MPI\_DIST\_GRAPH\_CREATE\_ADJACENT
		- All processes specify their incoming and outgoing neighbours
	- MPI DIST GRAPH CREATE
		- Any process can specify any edge in the graph (too general?)

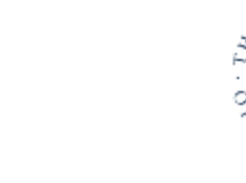

## Topology communicators (review 2)

- Testing the topology type associated with a communicator - MPI\_TOPO\_TEST
- Finding the neighbours for a process
	- MPI\_CART\_SHIFT
	- Find out how many neighbours there are:
		- MPI\_GRAPH\_NEIGHBORS\_COUNT
	- Get the ranks of all neighbours:
		- MPI GRAPH\_NEIGHBORS
	- Find out how many neighbours there are:
		- MPI\_DIST\_GRAPH\_NEIGHBORS\_COUNT
	- Get the ranks of all neighbours:
		- MPI\_DIST\_GRAPH\_NEIGHBORS

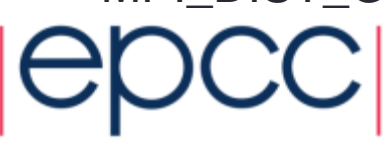

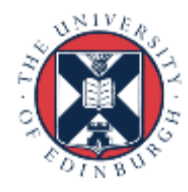

### Neighbourhood collective operations

- See section 7.6 in MPI 3.0 for blocking functions
	- See section 7.7 in MPI 3.0 for non-blocking functions
	- See section 7.8 in MPI 3.0 for an example application
		- But beware of the mistake(s) in the example code!
- MPI\_[N|In]eighbor\_allgather[v]
	- Send one piece of data to all neighbours
	- Gather one piece of data from each neighbour
- MPI\_[N|In]eighbor\_alltoall[v|w]
	- Send different data to each neighbour
	- Receive different data from each neighbour
- Use-case: regular or irregular domain decomposition codes
	- Where the decomposition is static or changes infrequently
	- Because creating a topology communicator takes time

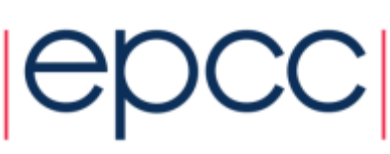

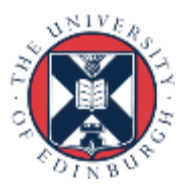

#### MPI\_Neighbor\_allgather

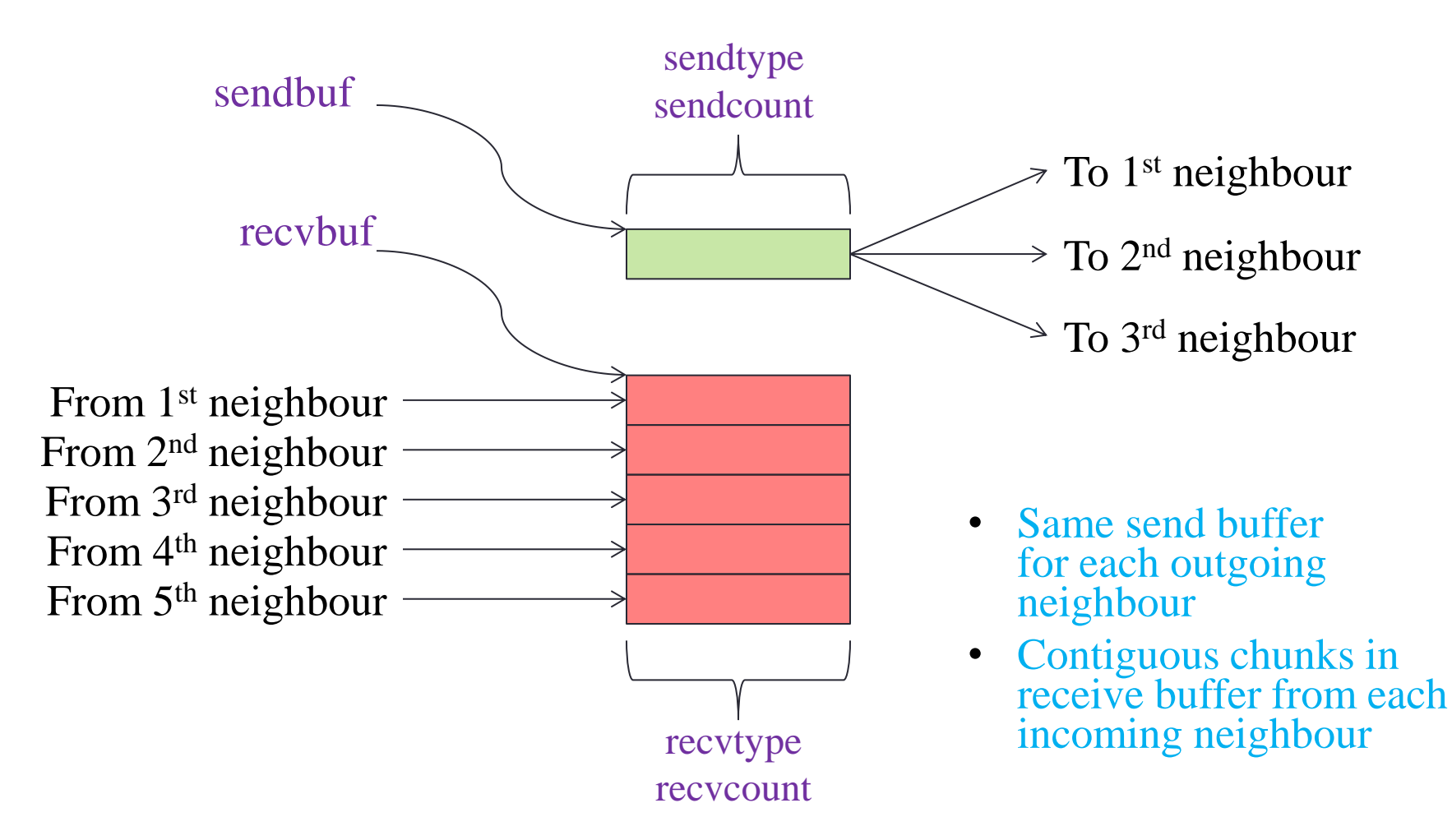

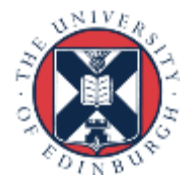

### MPI\_Neighbor\_allgatherv

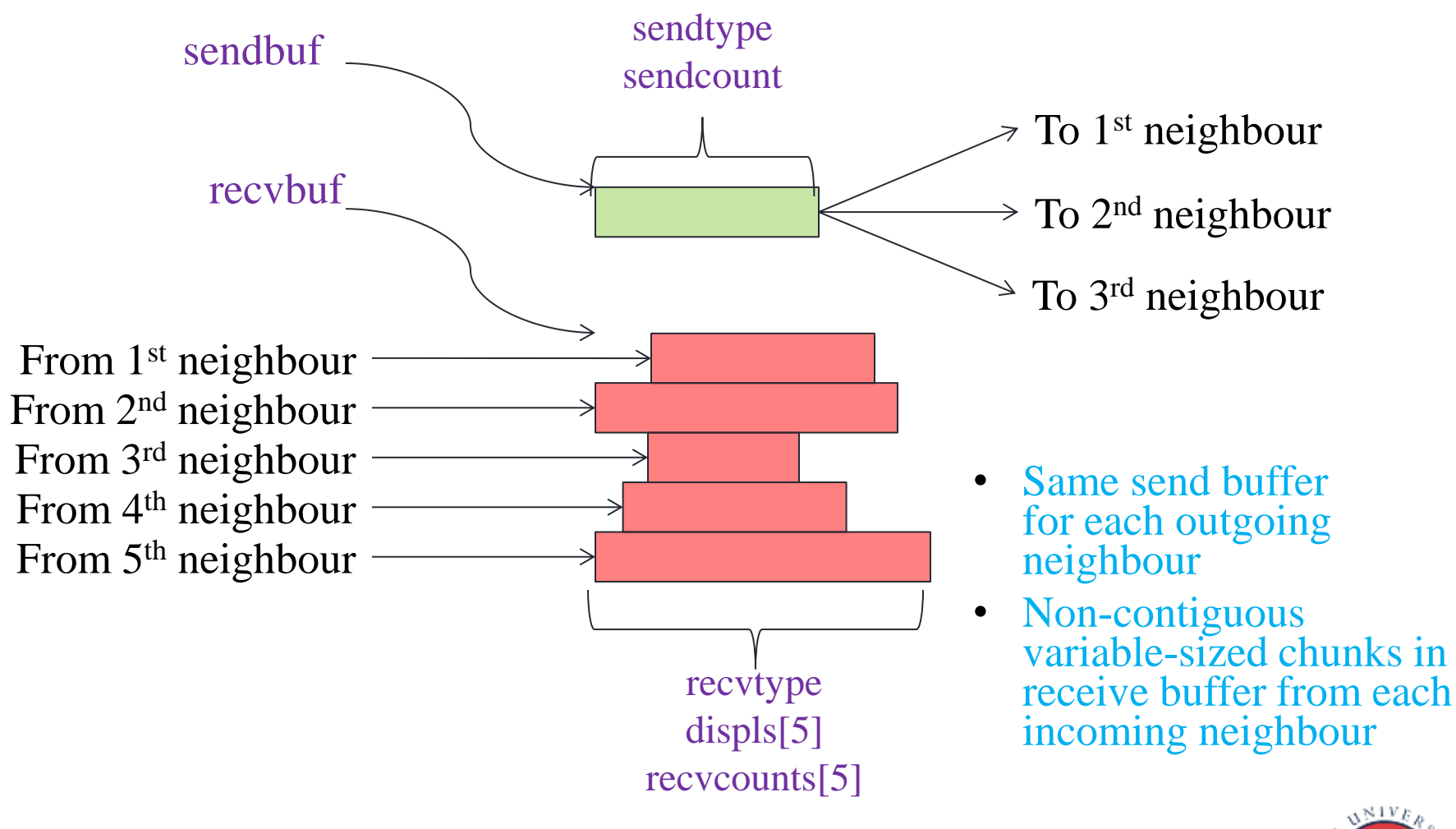

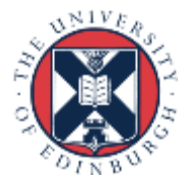

#### MPI\_Neighbor\_alltoall

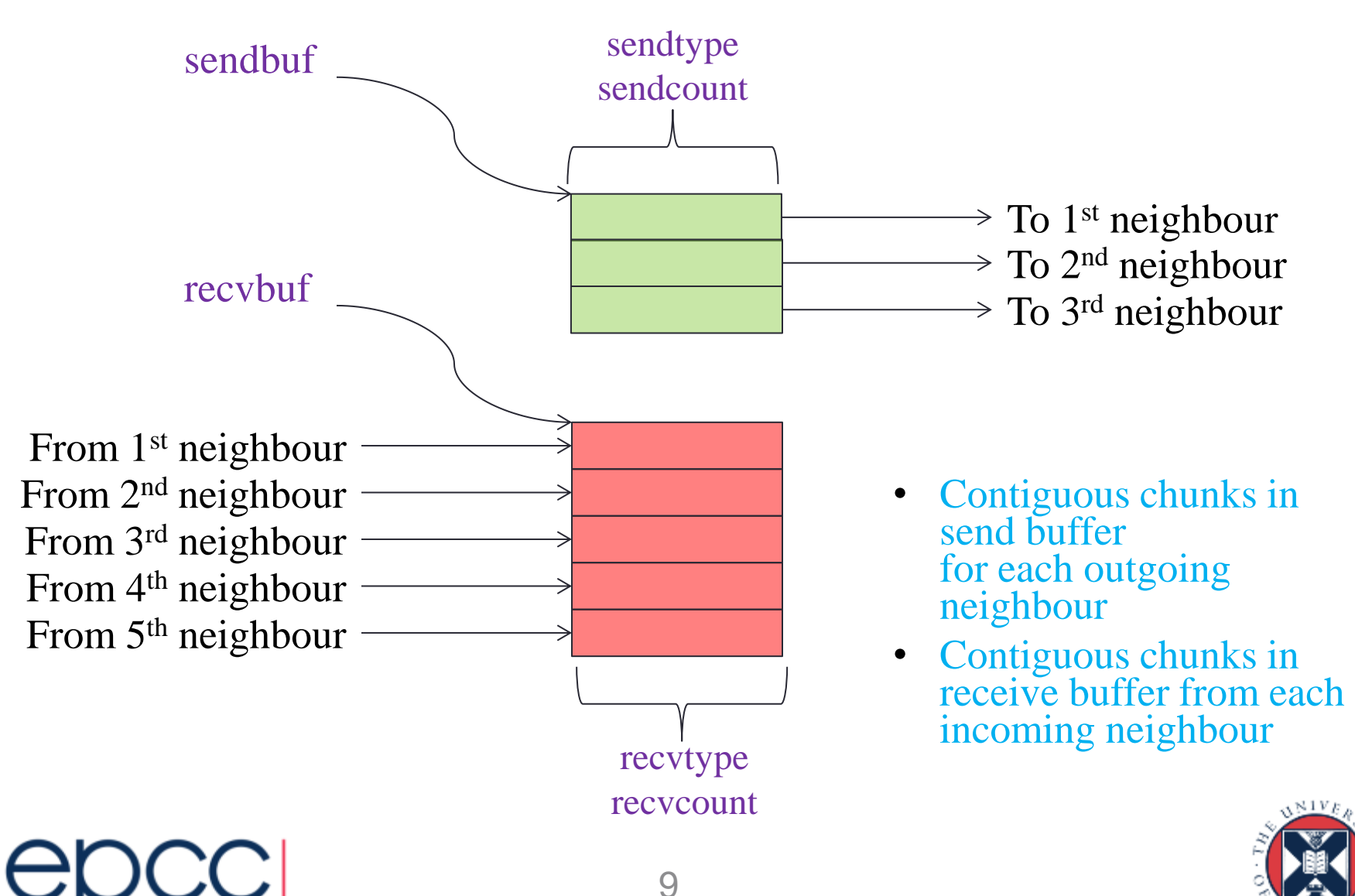

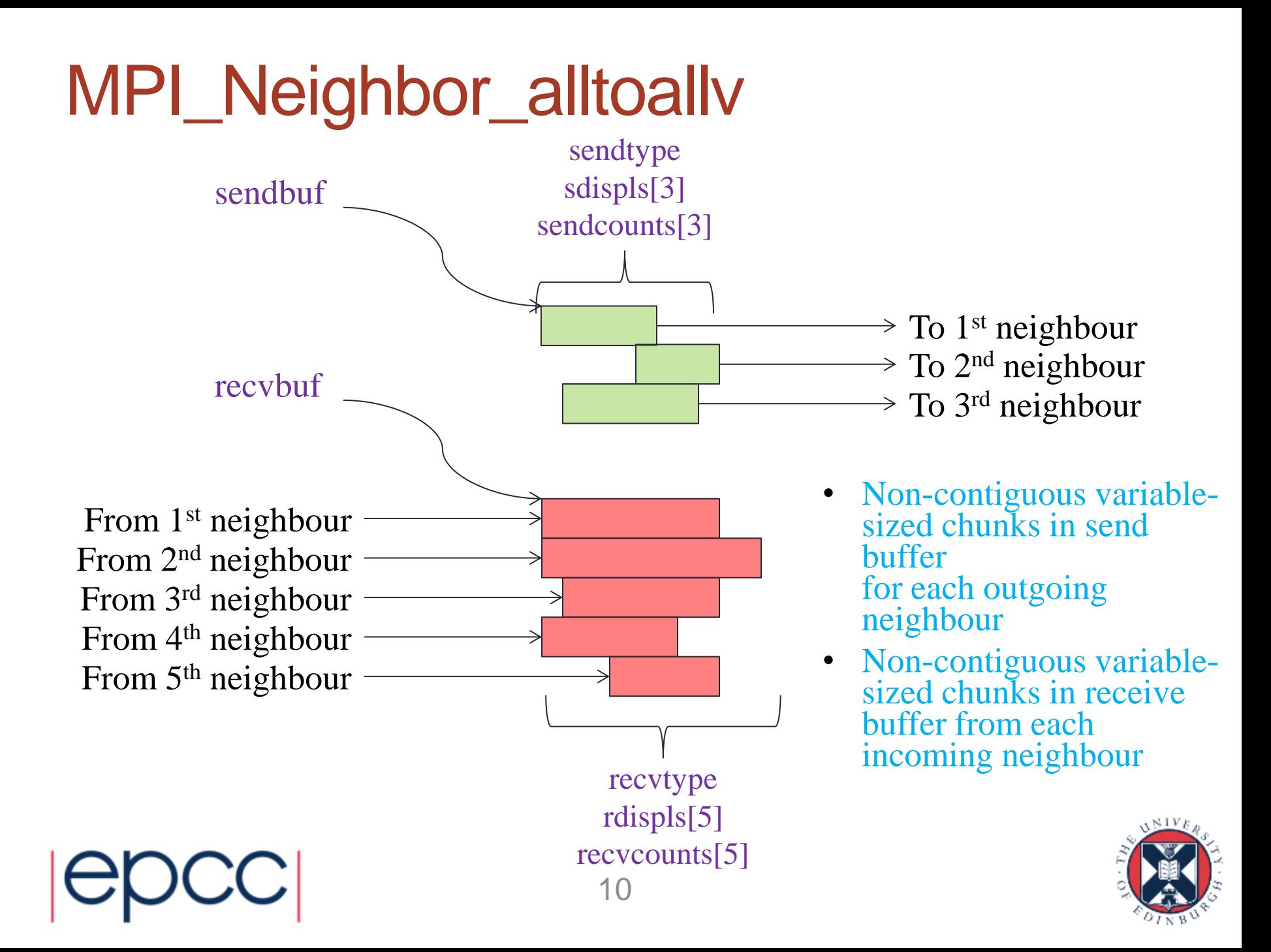

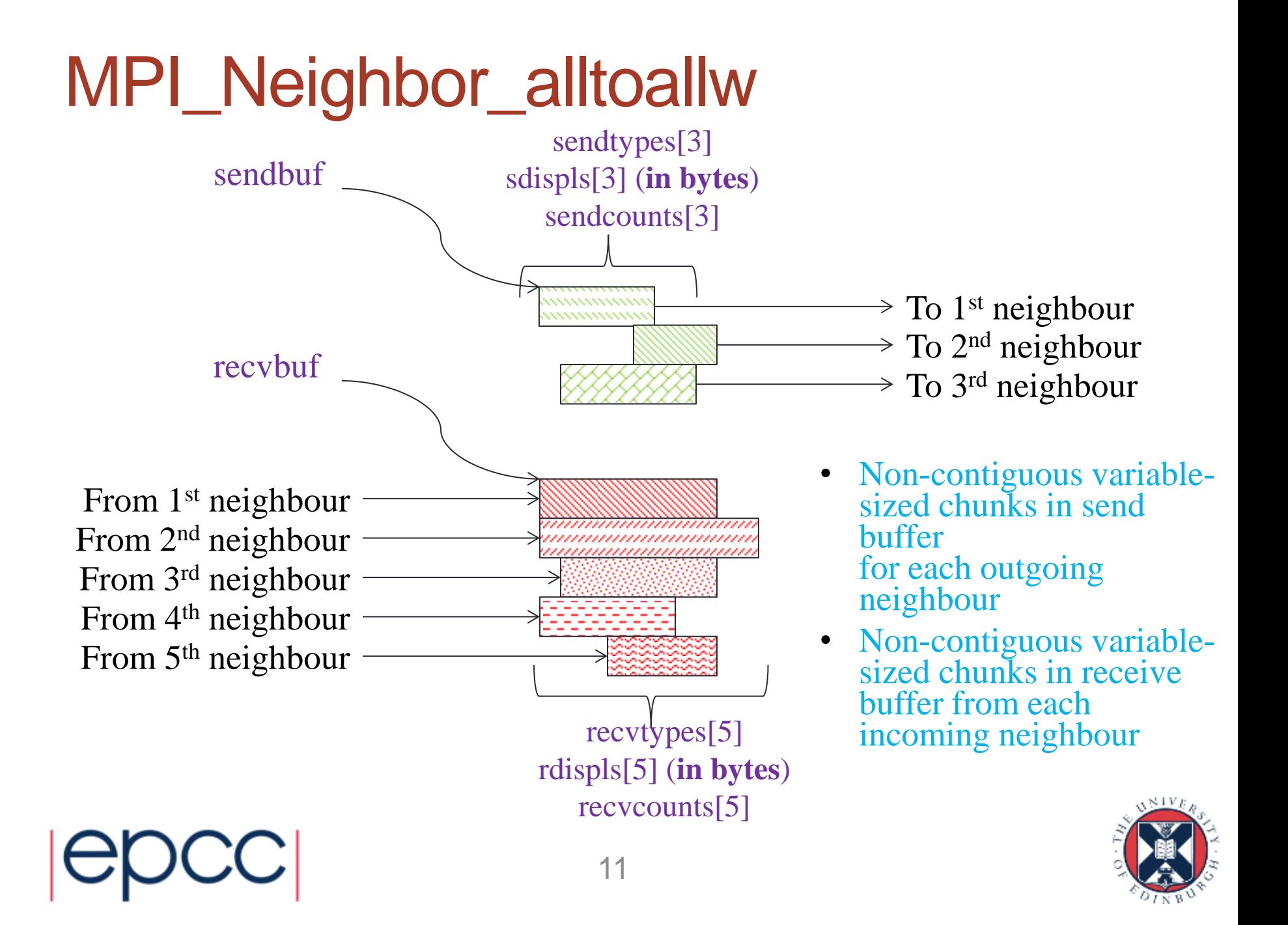

### MPI\_Neighbor\_alltoallw

for (int i=0;i<4;++i) {  $s$ endcounts $[i] = 1$ ; recvcounts $[i]=1;$ }

sendbuf recvbuf

 $sendtypes[0] = contigType;$  $senddisplay [0] = (collen*(rowLen+2)+1)*dblsize;$  $sendtypes[1] = contigType;$ senddispls $[1] = 1*(rowLen+2)+1*dblsize;$  $sendtypes[2] = vectorType;$  $senddisp[s[2] = 1*(rowLen+2)+1*dblsize;$  $sendtypes[3] = vectorType;$  $senddisplay[3] = (2*(rowLen+2)-2)*dblsize;$ 

// similarly for recvtypes and recvdispls

MPI\_Neighbor\_alltoallw(sendbuf, sendcounts, senddispls, sendtypes, recvbuf, recvcounts, recvdsipls, recvtypes, comm);

12

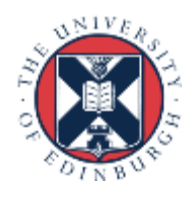

colLen

 $\underline{\mathbf{V}}$ E C  $\bar{\rm T}$  $\bigcap$ R

 $\overline{\mathbf{Y}}$ E C T O R

V E C  $\bar{\rm T}$ O R

V E C  $\breve{\mathrm{T}}$ O  $\breve{\mathbf{R}}$ 

**CONTIGUOUS** 

rowLen

**CONTIGUOUS** 

**CONTIGUOUS** 

**CONTIGUOUS** 

### Why bytes for Alltoallw displs?

- Normally, displacements are in number of objects
	- MPI hates talking about bytes!
- Byte offset = displ \* extent(object)
	- but what is the extent of a datatype with holes?
	- and is it useful?

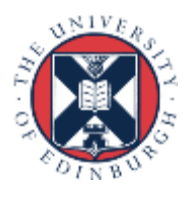

13

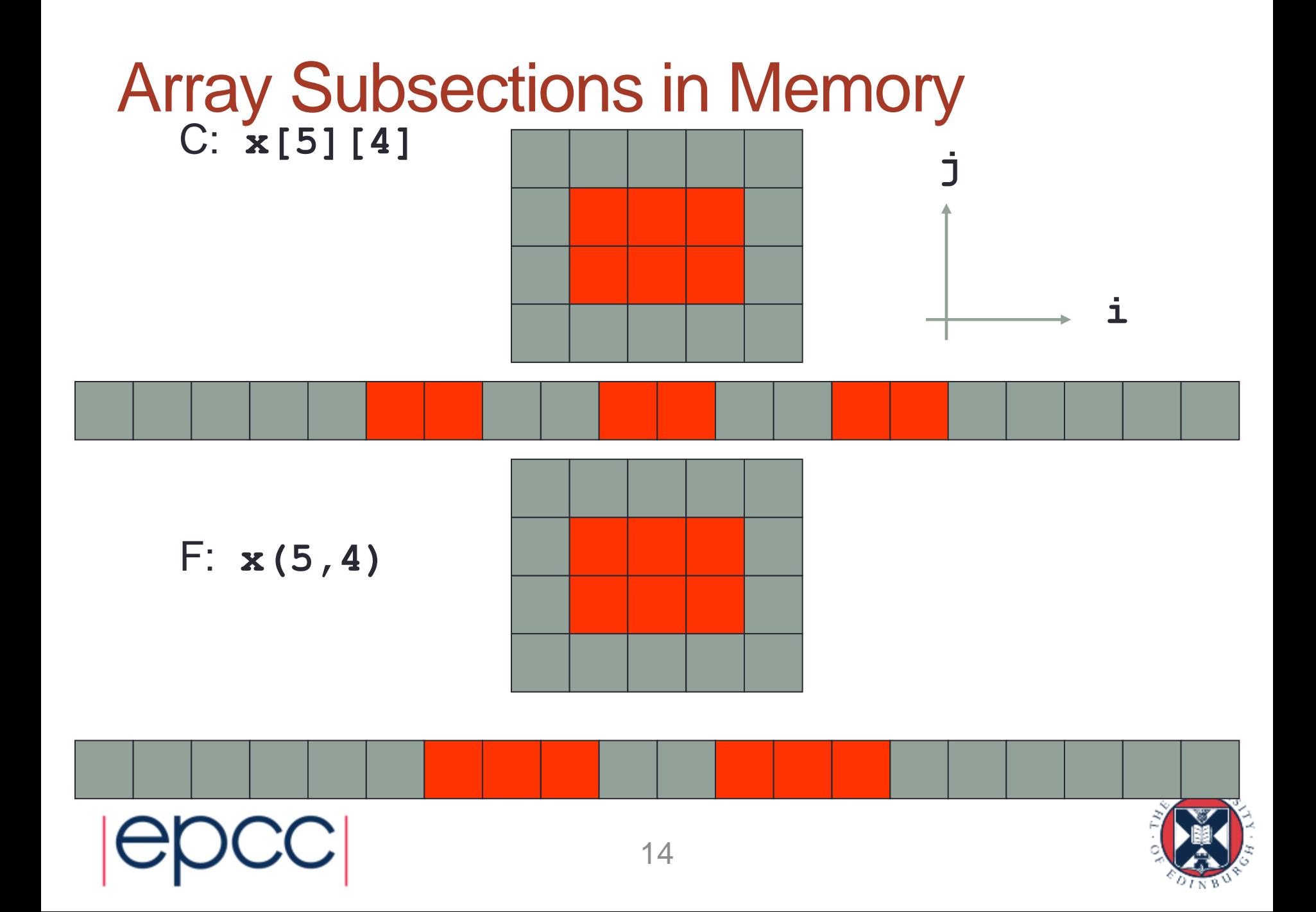

#### Equivalent Vector Datatypes

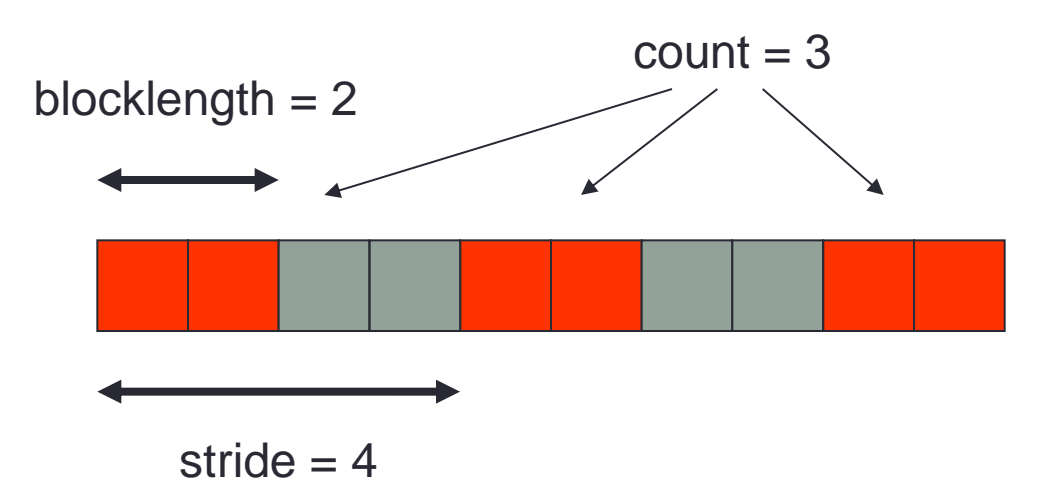

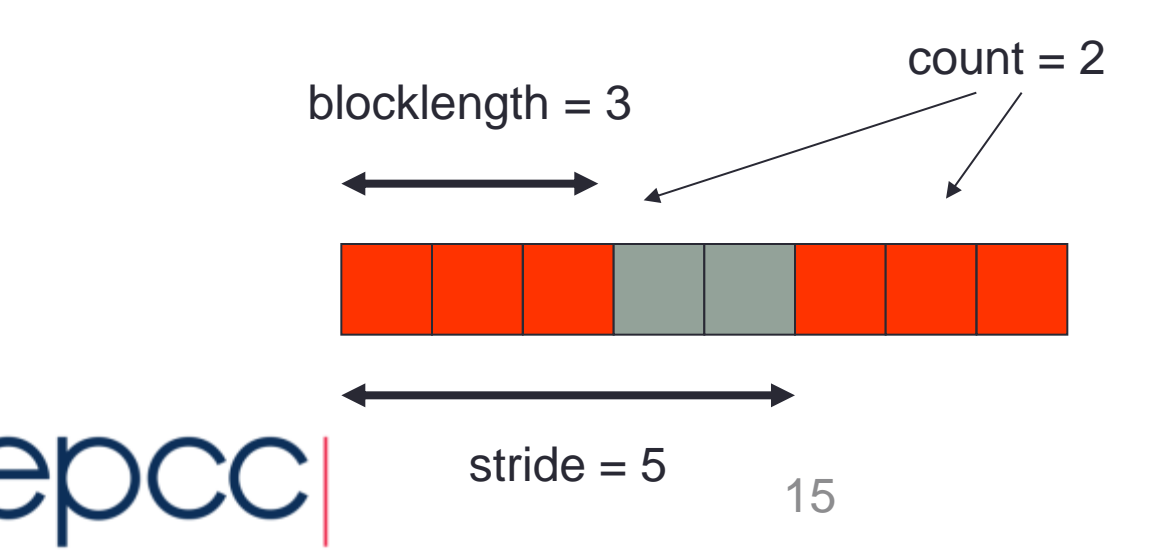

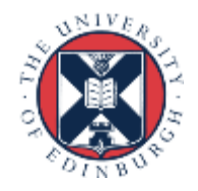

#### Definition in MPI

**MPI\_Type\_vector(int count, int blocklength, int stride, MPI\_Datatype oldtype, MPI\_Datatype \*newtype);**

**MPI\_TYPE\_VECTOR(COUNT, BLOCKLENGTH, STRIDE, OLDTYPE, NEWTYPE, IERR) INTEGER COUNT, BLOCKLENGTH, STRIDE, OLDTYPE INTEGER NEWTYPE, IERR**

**MPI\_Datatype vector3x2; MPI\_Type\_vector(3, 2, 4, MPI\_FLOAT, &vector3x2) MPI\_Type\_commit(&vector3x2)**

**integer vector3x2 call MPI\_TYPE\_VECTOR(2, 3, 5, MPI\_REAL, vector3x2, ierr) call MPI\_TYPE\_COMMIT(vector3x2, ierr)**

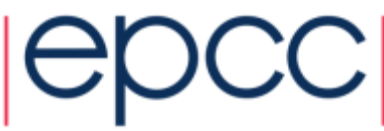

#### Datatypes as Floating Templates

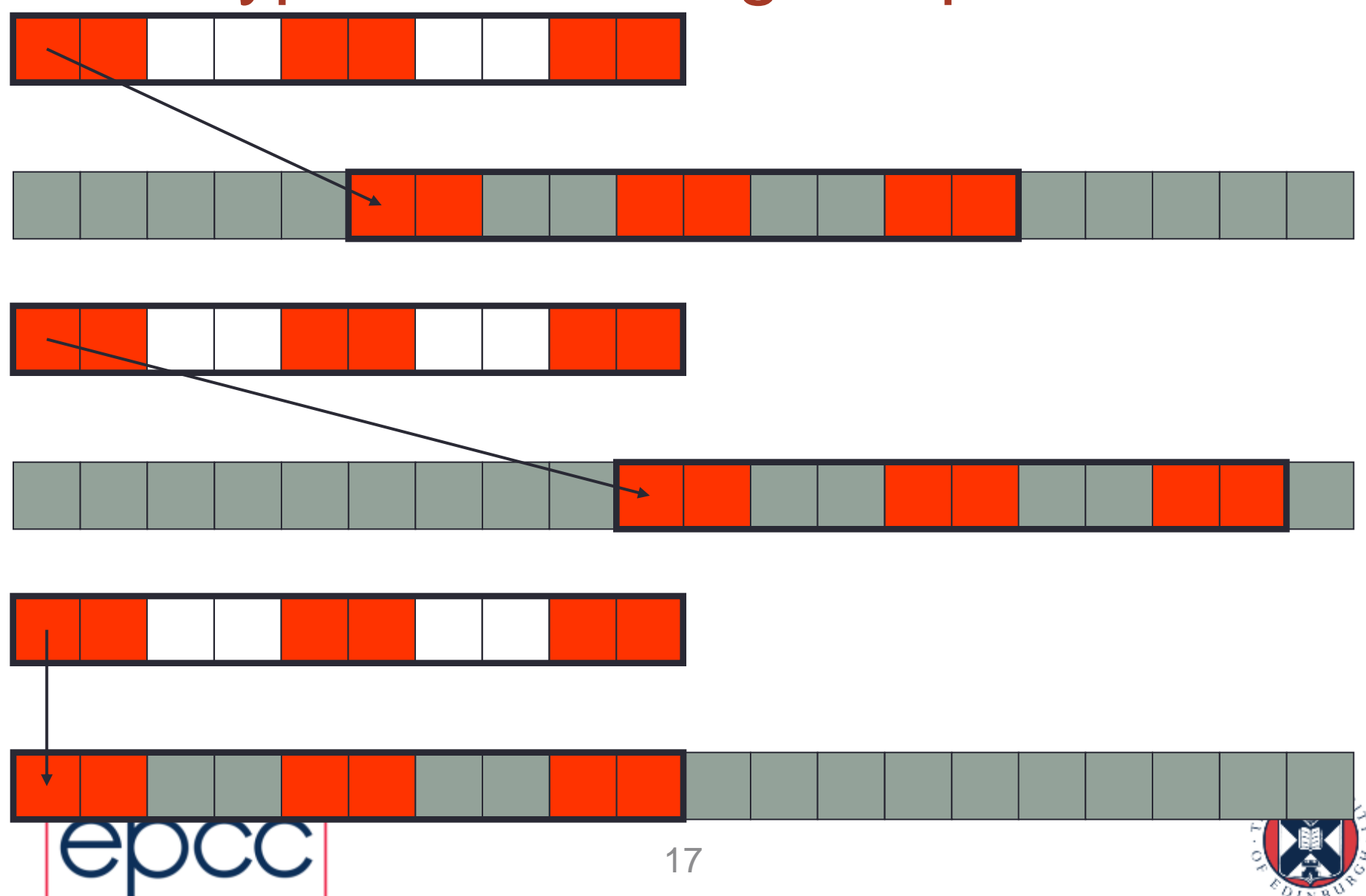

### Choosing the Subarray Location

**MPI\_Send(&x[1][1], 1, vector3x2, ...);**

**MPI\_SEND(x(2,2) , 1, vector3x2, ...)**

**MPI\_Send(&x[2][1], 1, vector3x2, ...); MPI\_SEND(x(3,2) , 1, vector3x2, ...)**

**MPI\_Send(&x[0][0], 1, vector3x2, ...); MPI\_SEND(x(1,1) , 1, vector3x2, ...)**

18

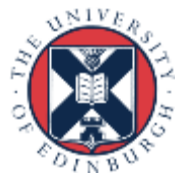

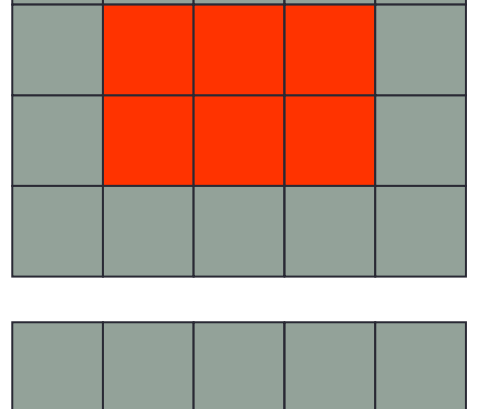

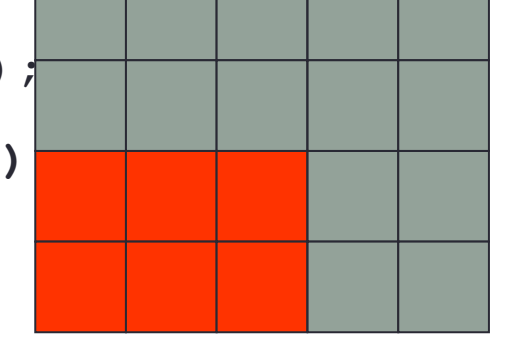

### Datatype Extents

- When sending multiple datatypes
	- datatypes are read from memory separated by their extent
	- for basic datatypes, extent is the size of the object
	- for vector datatypes, extent is distance from first to last data

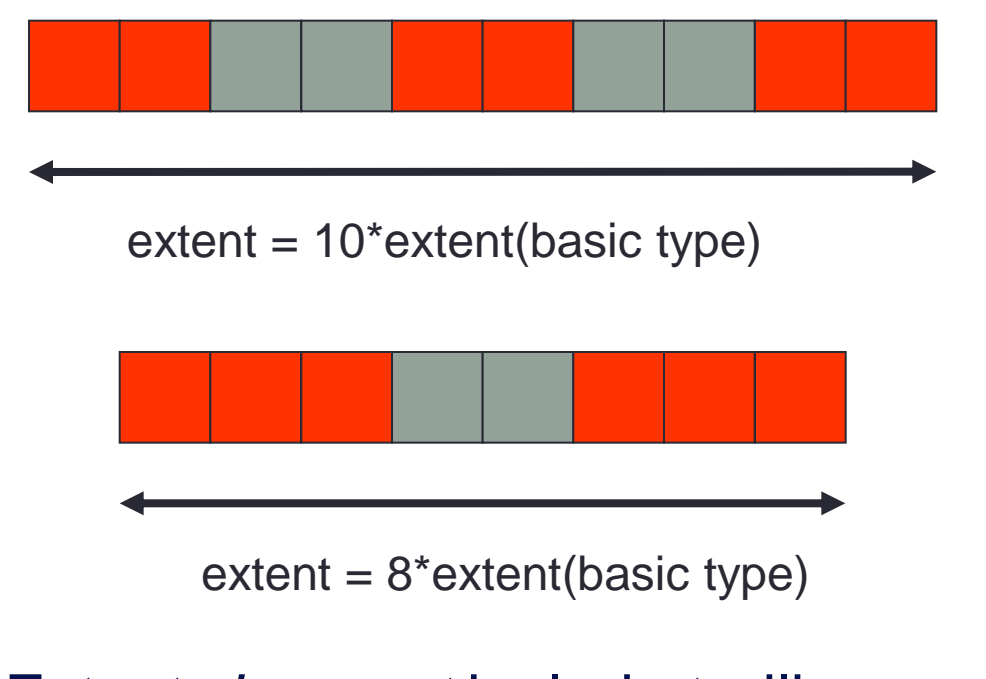

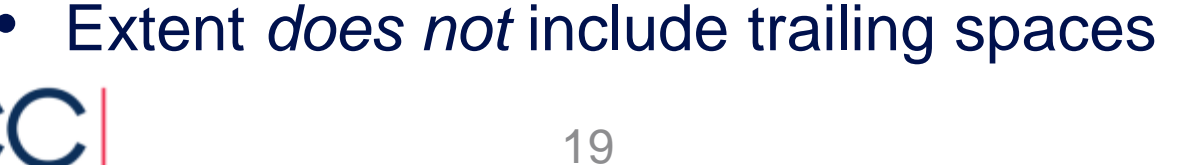

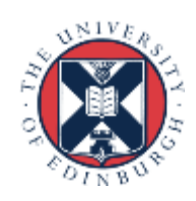

#### Sending Multiple Vectors

**MPI\_Send(&x[0][0], 1, vector3x2, ...);**

**MPI\_SEND(x(1,1) , 1, vector3x2, ...)**

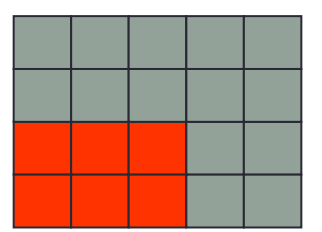

**MPI\_Send(&x[0][0], 2, vector3x2, ...);**

**MPI\_SEND(x(1,1) , 2, vector3x2, ...)**

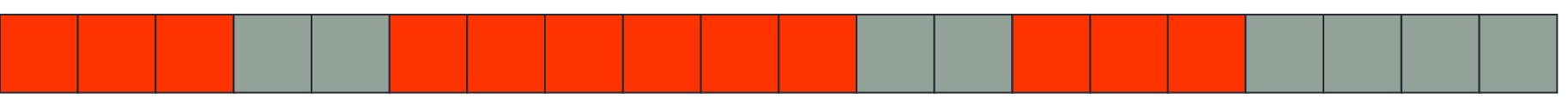

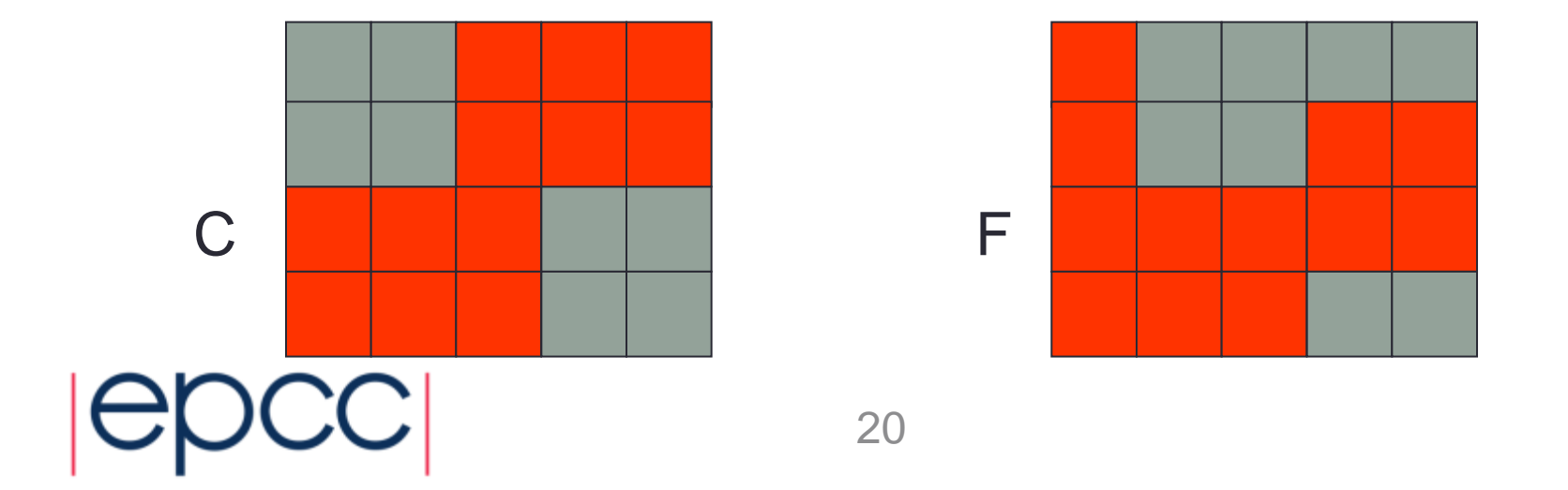

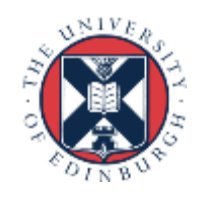

#### Issues with Vectors

- Sending multiple vectors is not often useful
	- extents are not defined as you might expect for 2D arrays
- A 3D array subsection is not a vector
	- but cannot easily use 2D vectors as building blocks due to extents
	- becomes even harder for higher-dimensional arrays
- It is possible to set the extent manually
	- routine is called **MPI\_Type\_create\_resized**
- For example, difficult to use vectors with **MPI** Scatter to scatter 2D datasets

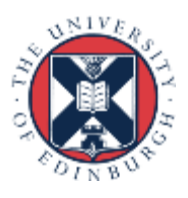

#### **MPI\_Scatter** 2D array

- Problem (i): displacements are not constant - here, offsets from origin are 0, 2, 8 and 10 (floats)
- Solution
	- use **MPI** Scattery which takes separate displacement for each rank
- Problem (ii): displacements multiplied by extent = 6 floats
	- required offsets are not an integer multiple of the extent!
- Solution
	- use **MPI\_Type create resized** to reset extent to, e.g., one float

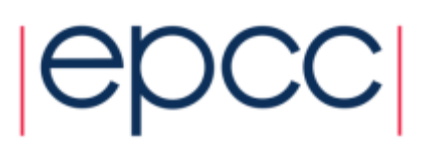

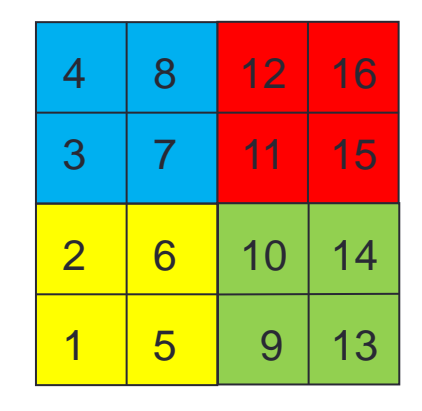

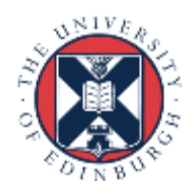

### So why bytes for Alltoallw displs?

#### • Alltoall

- one datatype and no displacements
- byte displacement of message "i" is extent(dataype)\*i
- Alltoallv
	- one datatype and multiple displacements
	- byte displacement of message "i" is extent(dataype[i])\*i
	- enables halo swapping in CFD exercise and traffic model
	- but a 2D decomposition has contiguous and non-contiguous halos
- Alltoallw
	- multiple datatypes and multiple displacements
	- MPI says: I give up work out the byte displacements yourself!

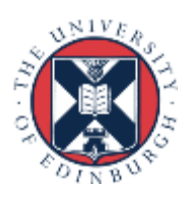

### **Summary**

- Regular or irregular domain decomposition codes
	- Where the decomposition is static or changes infrequently
- Should investigate replacing point-to-point communication
	- E.g. halo-exchange communication
- With neighbourhood collective communication
	- Probably MPI\_Ineighbor\_alltoallw
- So that MPI can optimise the whole pattern of messages
	- Rather than trying to optimise each message individually
- And so your application code is simpler and easier to read

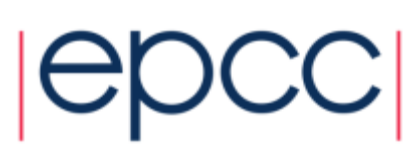